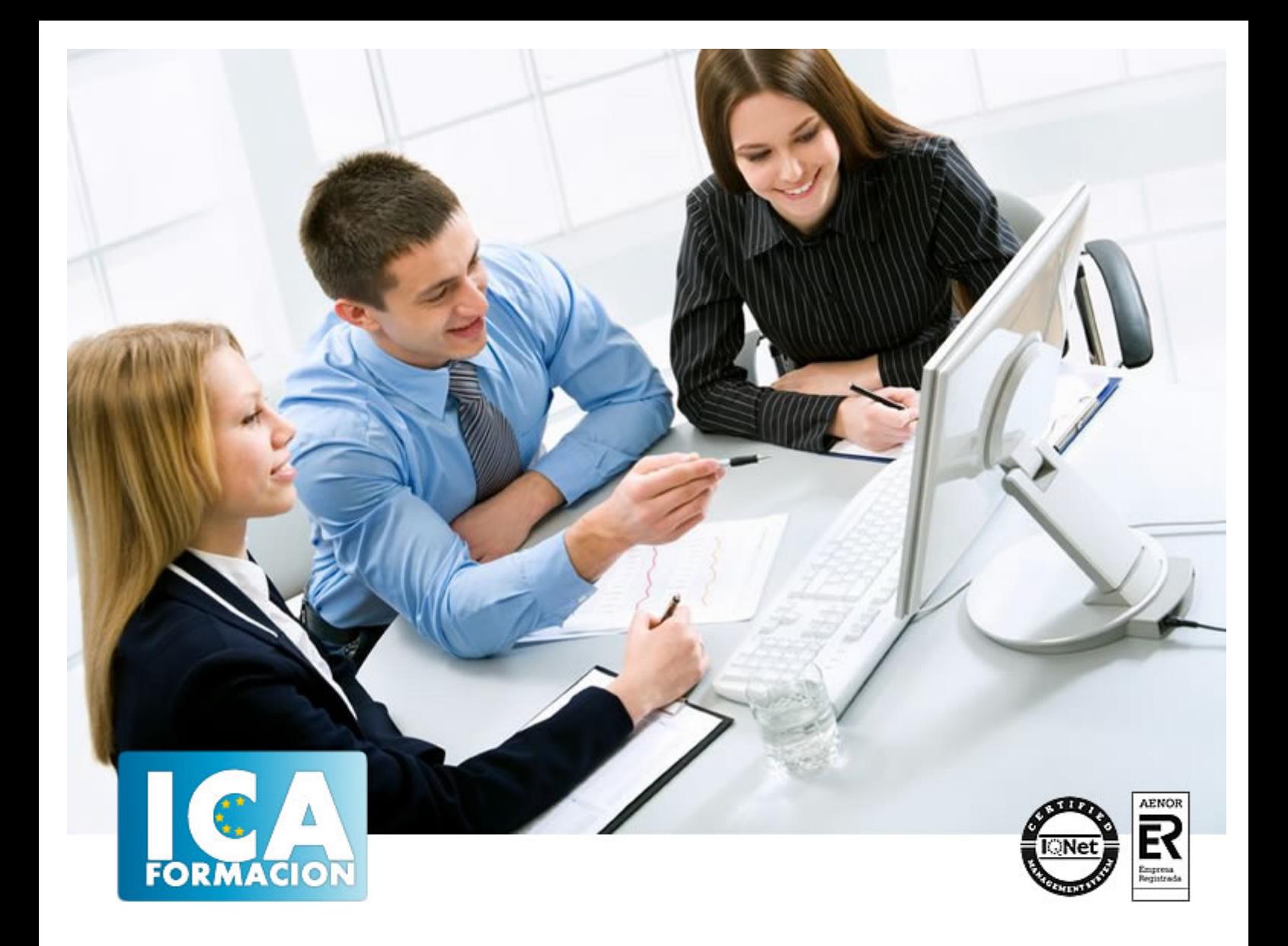

# **Fundamentos informáticos**

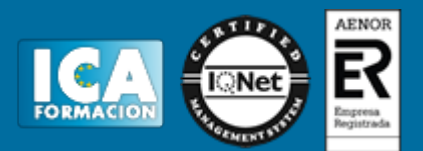

## **Fundamentos informáticos**

**Duración:** 60 horas

**Precio:** consultar euros.

**Modalidad:** e-learning

#### **Objetivos:**

Adéntrate en el mundo de la informática con el entorno Windows, el sistema operativo más utilizado del mundo que le permitirá gestionar los recursos y dispositivos disponibles en su ordenador de forma eficaz, con acceso más rápido a Internet.Adquirirá conocimientos sobre Internet, la red que conecta millones de PCS desde cualquier parte del mundo, permitiendo localizar, seleccionar e intercambiar cualquier tipo de información. Este curso es imprescindible tanto desde un punto de vista técnico, pues obtendrás los conocimientos necesarios para manejar eficazmente Internet, como desde un punto de vista profesional y comercial, pues le ayudará a comunicarse mejor con sus clientes, proveedores…Completamos su formación enseñándole a utilizar el programa de Microsoft Outlook muy usado y especializado en el uso profesional del instrumento actual de comunicación, comercialización y negociación por excelencia: el correo electrónico.

#### **Metodología:**

El Curso será desarrollado con una metodología a Distancia/on line. El sistema de enseñanza a distancia está organizado de tal forma que el alumno pueda compatibilizar el estudio con sus ocupaciones laborales o profesionales, también se realiza en esta modalidad para permitir el acceso al curso a aquellos alumnos que viven en zonas rurales lejos de los lugares habituales donde suelen realizarse los cursos y que tienen interés en continuar formándose. En este sistema de enseñanza el alumno tiene que seguir un aprendizaje sistemático y un ritmo de estudio, adaptado a sus circunstancias personales de tiempo

El alumno dispondrá de un extenso material sobre los aspectos teóricos del Curso que deberá estudiar para la realización de pruebas objetivas tipo test. Para el aprobado se exigirá un mínimo de 75% del total de las respuestas acertadas.

El Alumno tendrá siempre que quiera a su disposición la atención de los profesionales tutores del curso. Así como consultas telefónicas y a través de la plataforma de teleformación si el curso es on line. Entre el material entregado en este curso se adjunta un documento llamado Guía del Alumno dónde aparece un horario de tutorías telefónicas y una dirección de e-mail dónde podrá enviar sus consultas, dudas y ejercicios El alumno cuenta con un período máximo de tiempo para la finalización del curso, que dependerá del tipo de curso elegido y de las horas del mismo.

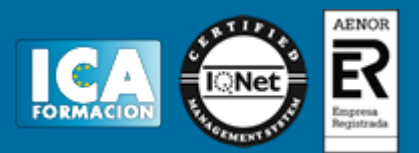

#### **Profesorado:**

Nuestro Centro fundado en 1996 dispone de 1000 m2 dedicados a formación y de 7 campus virtuales.

Tenemos una extensa plantilla de profesores especializados en las diferentes áreas formativas con amplia experiencia docentes: Médicos, Diplomados/as en enfermería, Licenciados/as en psicología, Licencidos/as en odontología, Licenciados/as en Veterinaria, Especialistas en Administración de empresas, Economistas, Ingenieros en informática, Educadodores/as sociales etc…

El alumno podrá contactar con los profesores y formular todo tipo de dudas y consultas de las siguientes formas:

-Por el aula virtual, si su curso es on line -Por e-mail -Por teléfono

#### **Medios y materiales docentes**

-Temario desarrollado.

-Pruebas objetivas de autoevaluación y evaluación.

-Consultas y Tutorías personalizadas a través de teléfono, correo, fax, Internet y de la Plataforma propia de Teleformación de la que dispone el Centro.

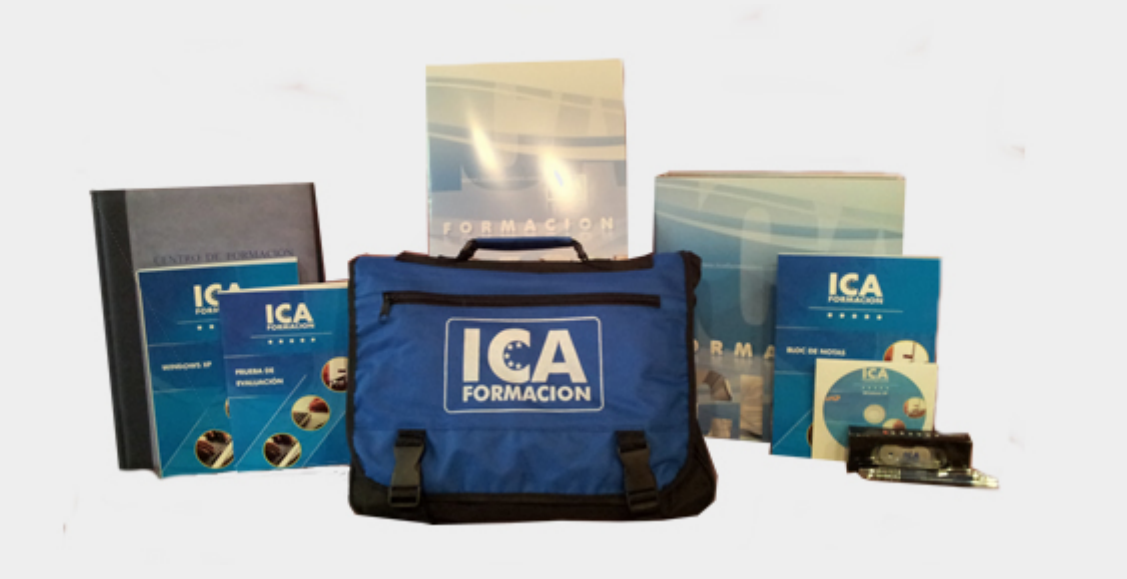

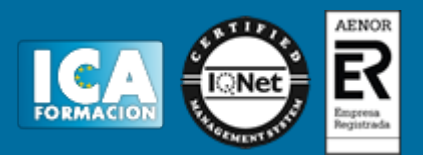

## **Titulación:**

Una vez finalizado el curso, el alumno recibirá por correo o mensajería la titulación que acredita el haber superado con éxito todas las pruebas de conocimientos propuestas en el mismo.

#### **Programa del curso:**

**Internet:** Información y comunicación: 1 Introducción, 2 Internet Explorer Funciones principales, 3 Internet Explorer Personalizar y Configurar, 4 Mozilla Firefox, 5 Correo electrónico, 6 Google, 7 Webmail, 8 Los foros, 9 El Chat, 10 Programas de mensajería instantánea, 11 Telnet, 13 Emule, 14 Audio y vídeo en la Red, 15 Seguridad en la Red, 16 Antivirus, 17 Gopher.

**Windows 7:** 1 Introducción a la informática, 2 Instalación de Windows 7, 3 El Escritorio y la Barra de tareas, 4 El Escritorio y la Barra de tareas II, 5 Gadgets, 6 Iconos y accesos directos, 7 Ventanas y cuadros de diálogo, 8 Ventanas de navegación, 9 Carpetas y archivos, 10 Panel de control, 11 Panel de control II, 12 Panel de control III, 13 Panel de control IV, 14 Accesorios, 15 Accesorios II, 16 Herramientas multimedia.

**Outlook 2010:** 1 Introducción a Outlook, 2 Conociendo Outlook, 3 Personalización del entorno de trabajo, 4 Correo electrónico, 5 Enviar y recibir, 6 Listas de contactos, 7 Hacer más atractivos nuestros emails, 8 Opciones de mensaje, 9 Gestión y organización del correo, 10 Calendario, 11 Tareas diario y notas.